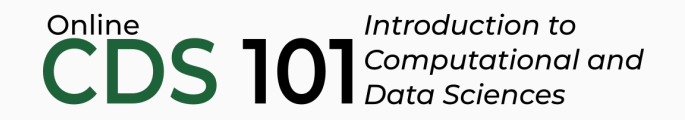

#### Data transformation

The slice function

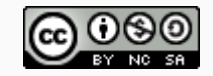

These slides are licensed under a Creative Commons [Attribution-NonCommercial-ShareAlike](http://creativecommons.org/licenses/by-nc-sa/4.0/) 4.0 International License.

# slice schematic

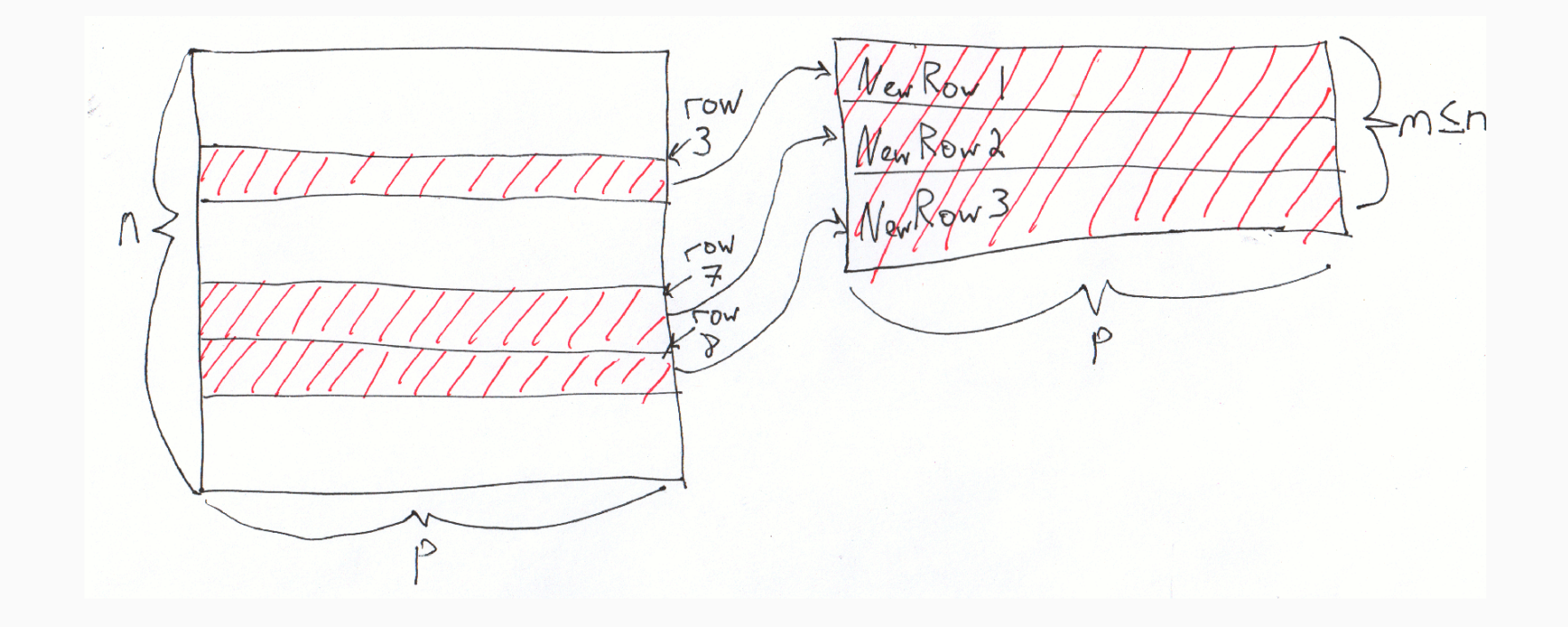

### Structure of the slice function

```
name_of_dataset %>%
slice(row index start:row index end)
```

```
name of dataset %>%
slice(combine(1, 5, 7:11))
```
Replace row\_index\_start and row\_index\_end with the integer values for the starting and ending rows you want to get. Alternatively, you can use the combine function to specify and grab non-sequential rows, which can include sequential chunks.

# slice demo

Follow along in RStudio

# Credits

License

Creative Commons [Attribution-NonCommerical-ShareAlike](https://creativecommons.org/licenses/by-nc-sa/4.0/) 4.0 International

Acknowledgments

Ideas and examples for the dplyr demos adapted from *Modern Data Science with R* by Benjamin Baumer, Daniel Kaplan, and Nicholas Horton, chapter 4.